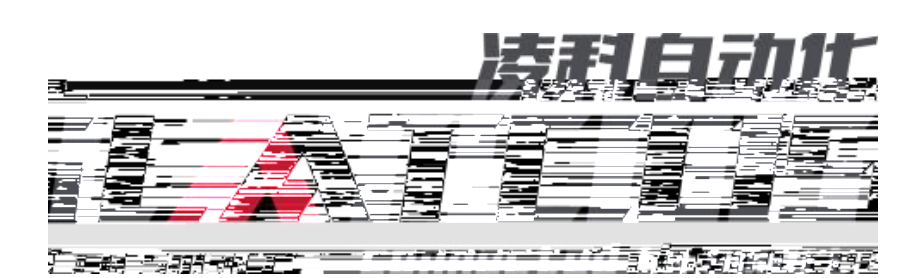

# **LUC-PN S7-1200**

## PROFINET LUC-PN S7-1200

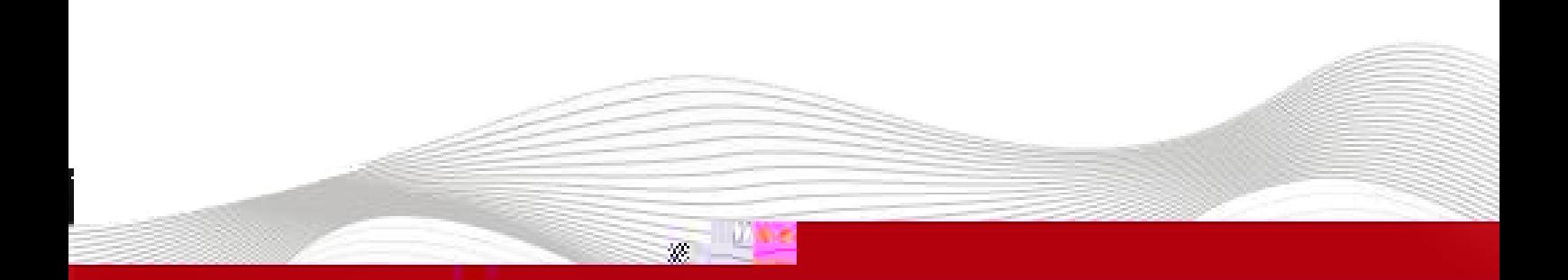

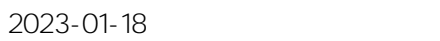

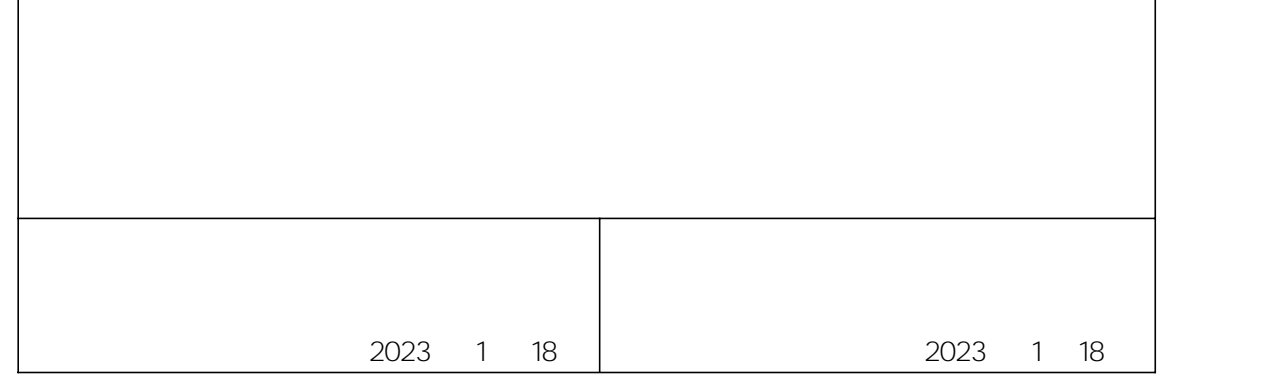

 $\mathbf{\tau}$ 

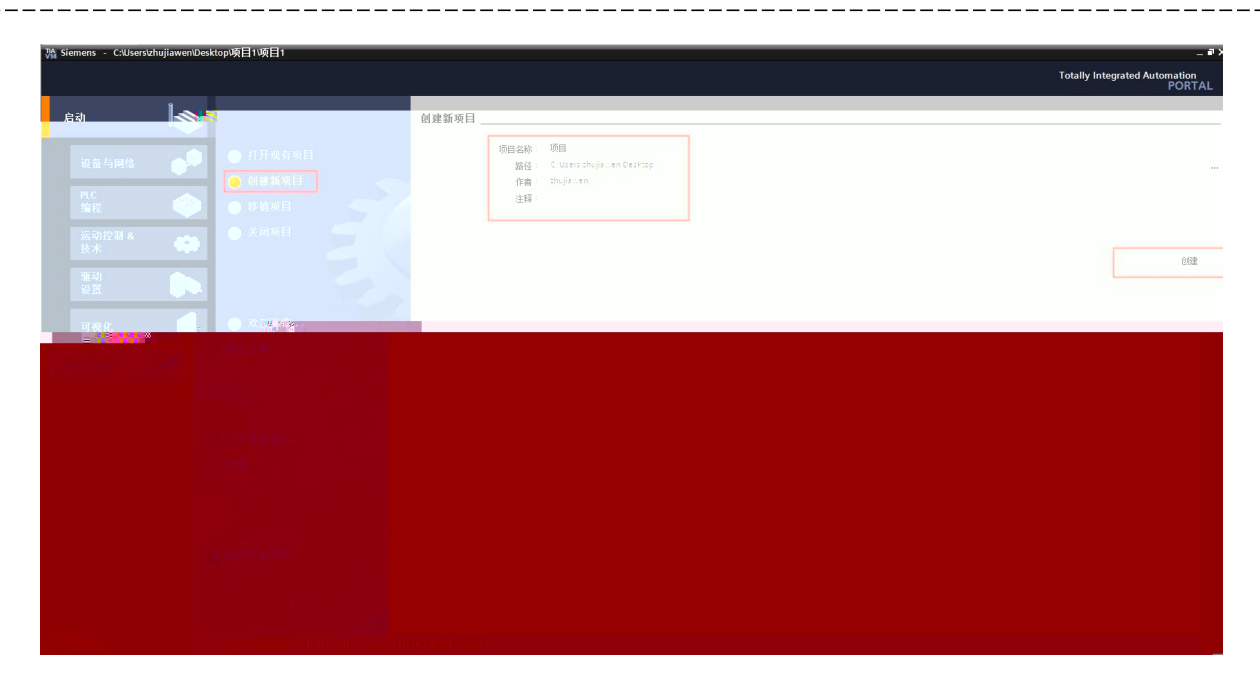

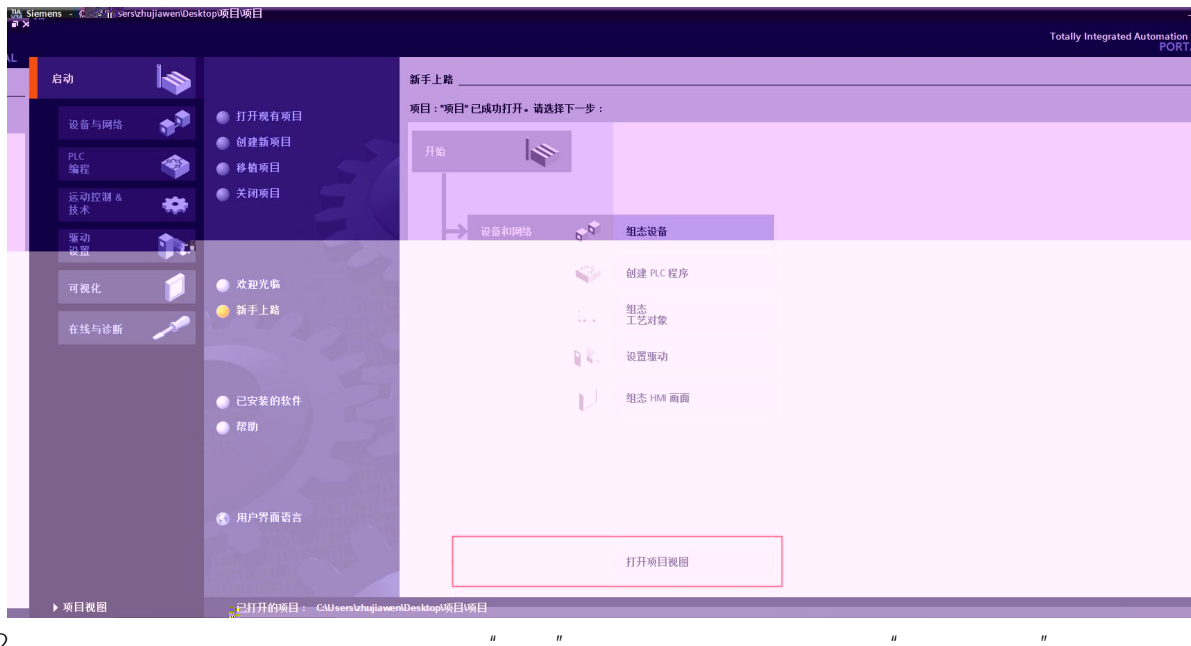

 $2.$ 

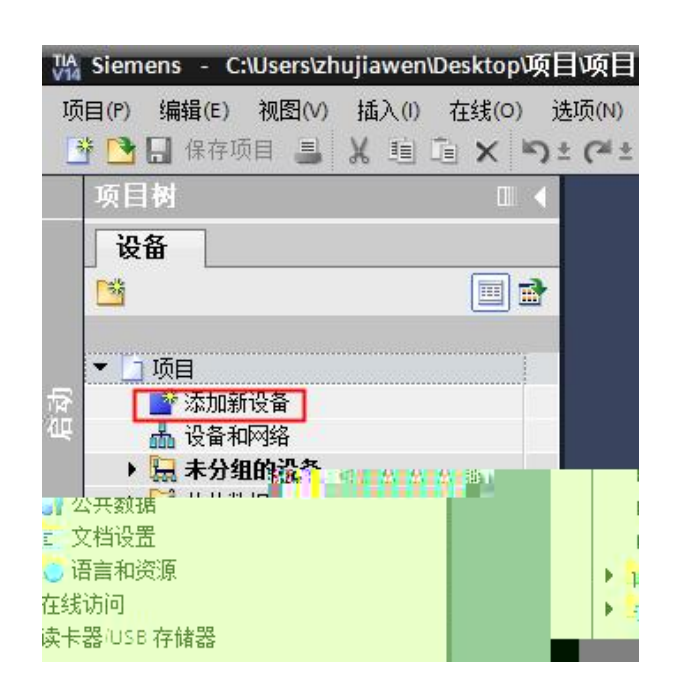

 $\overline{u}$  $\overline{u}$ "SIMATIC S7-1200 CPU CPU 1211C DC/DC/DC 6ES7  $\mathcal{S}$ . 211-1AE40-0XB0"

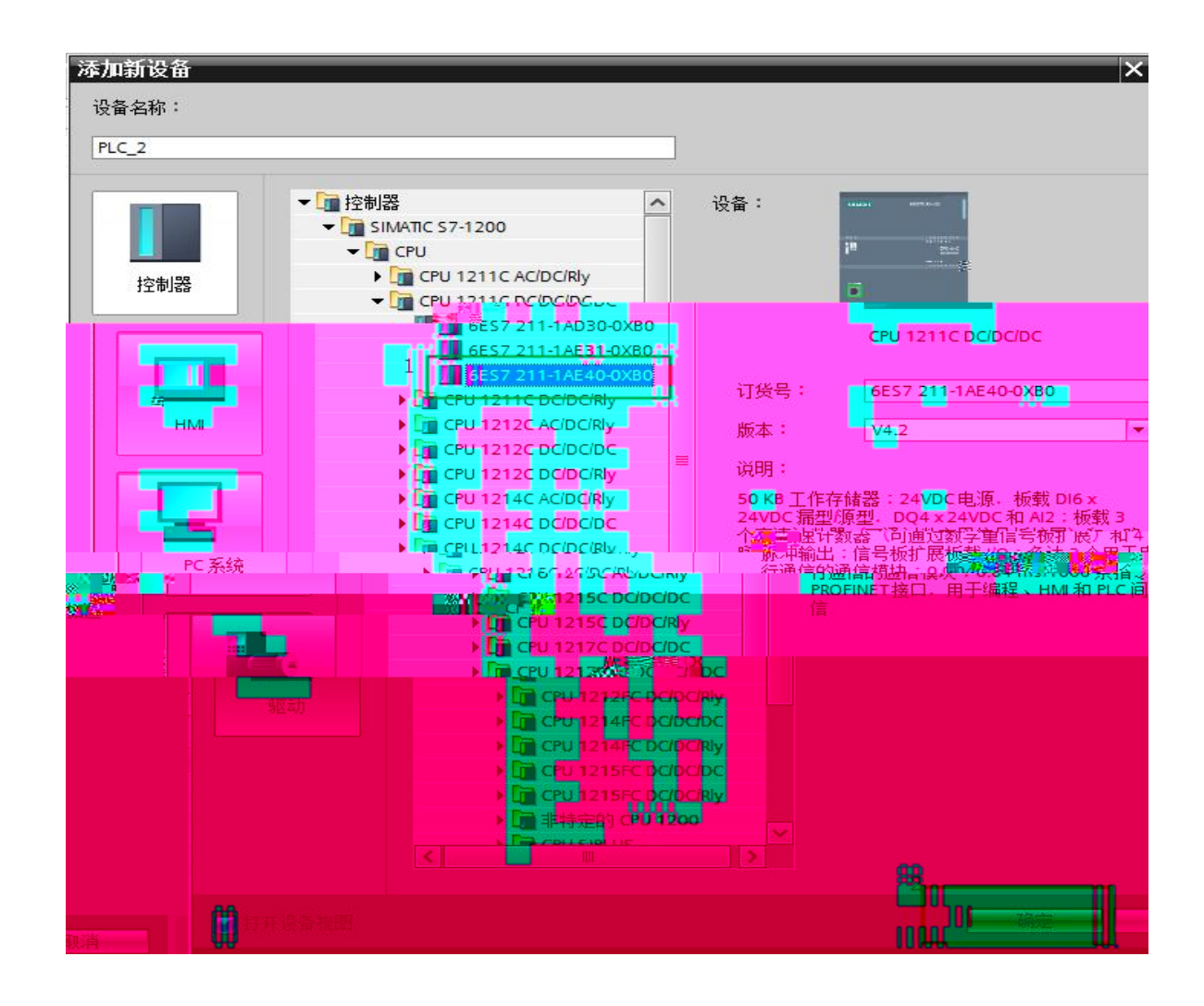

 $4.$ 

 $\overline{u}$ 

GSD "

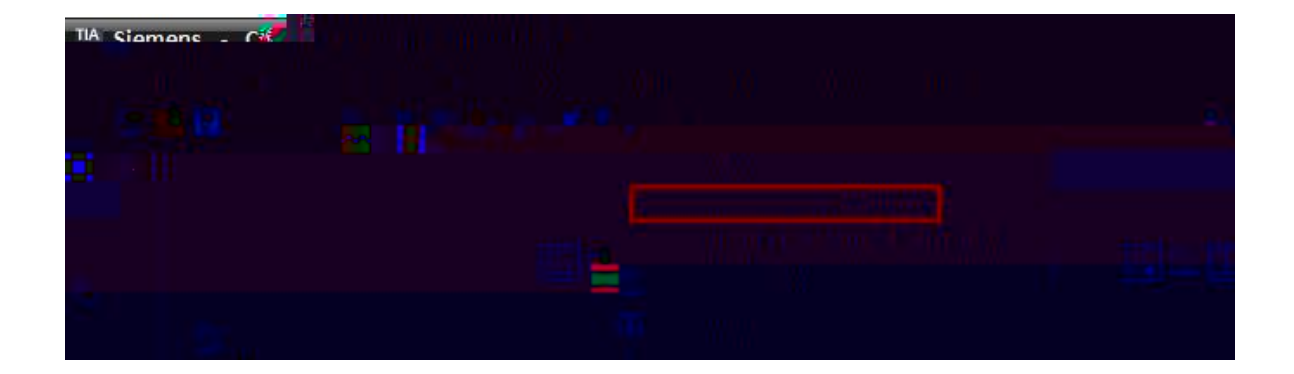

5.

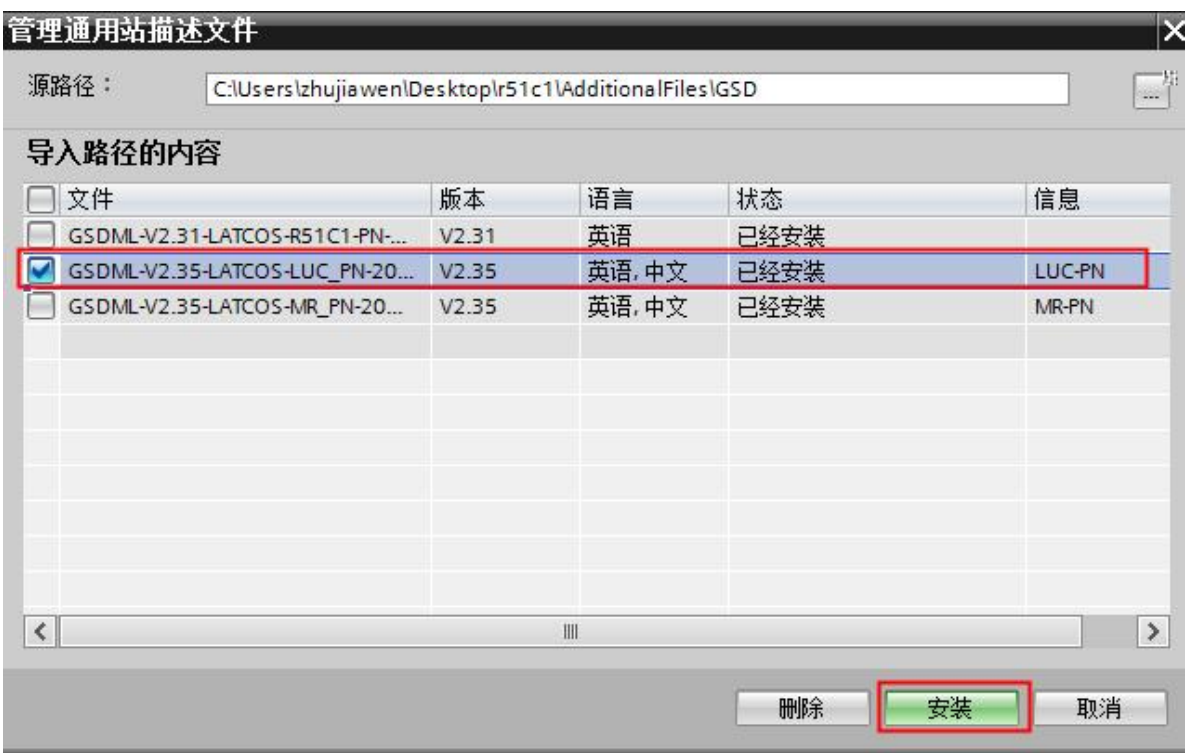

 $\label{eq:u_1} u = \frac{1}{2} \left( \frac{1}{2} \right) \left( \frac{1}{2} \right) \left( \frac{1}{2} \right)$ 

6.

 $\mathbf{u}$ 

 $\mathbf{u}$ 

"LUC-PN"

 $|P|$ 

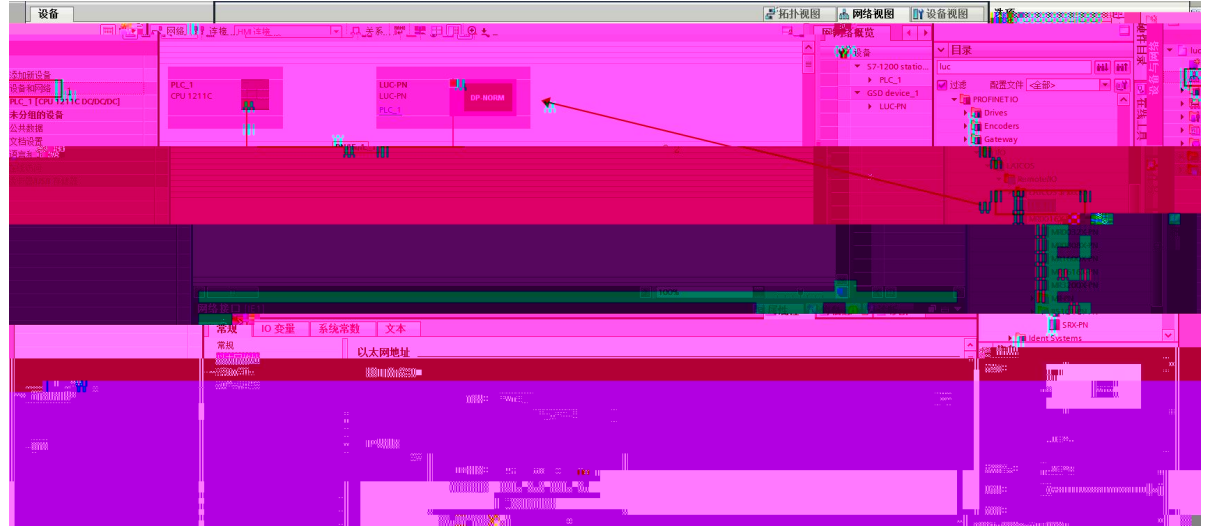

LUC-PN

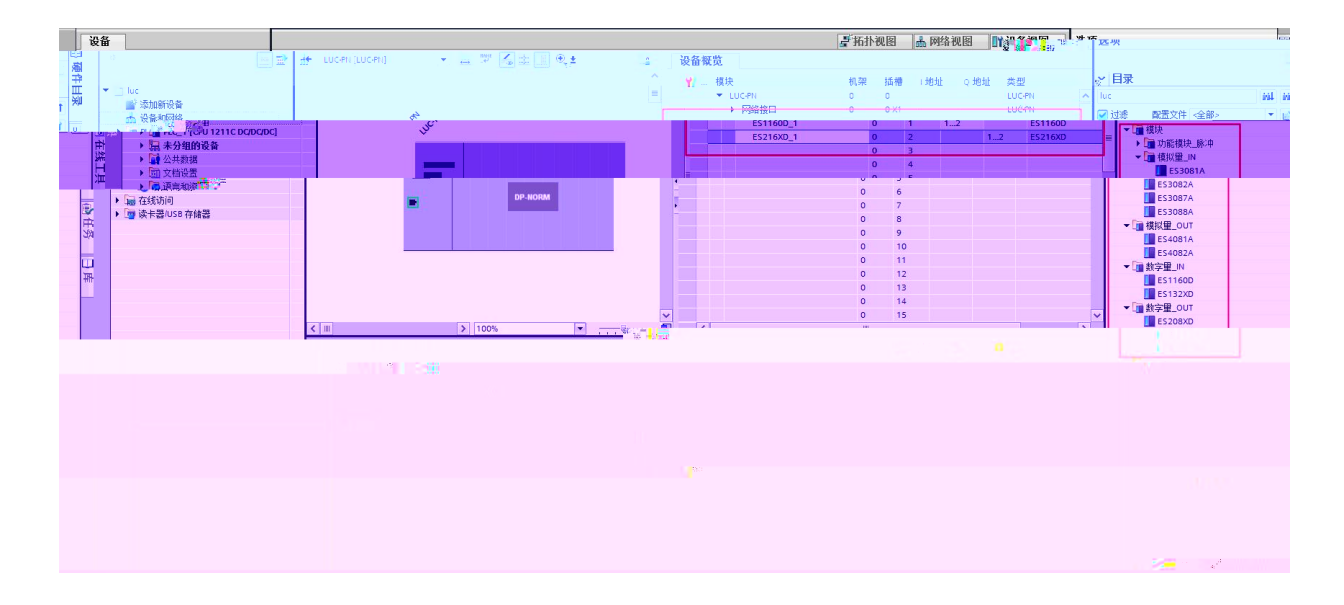

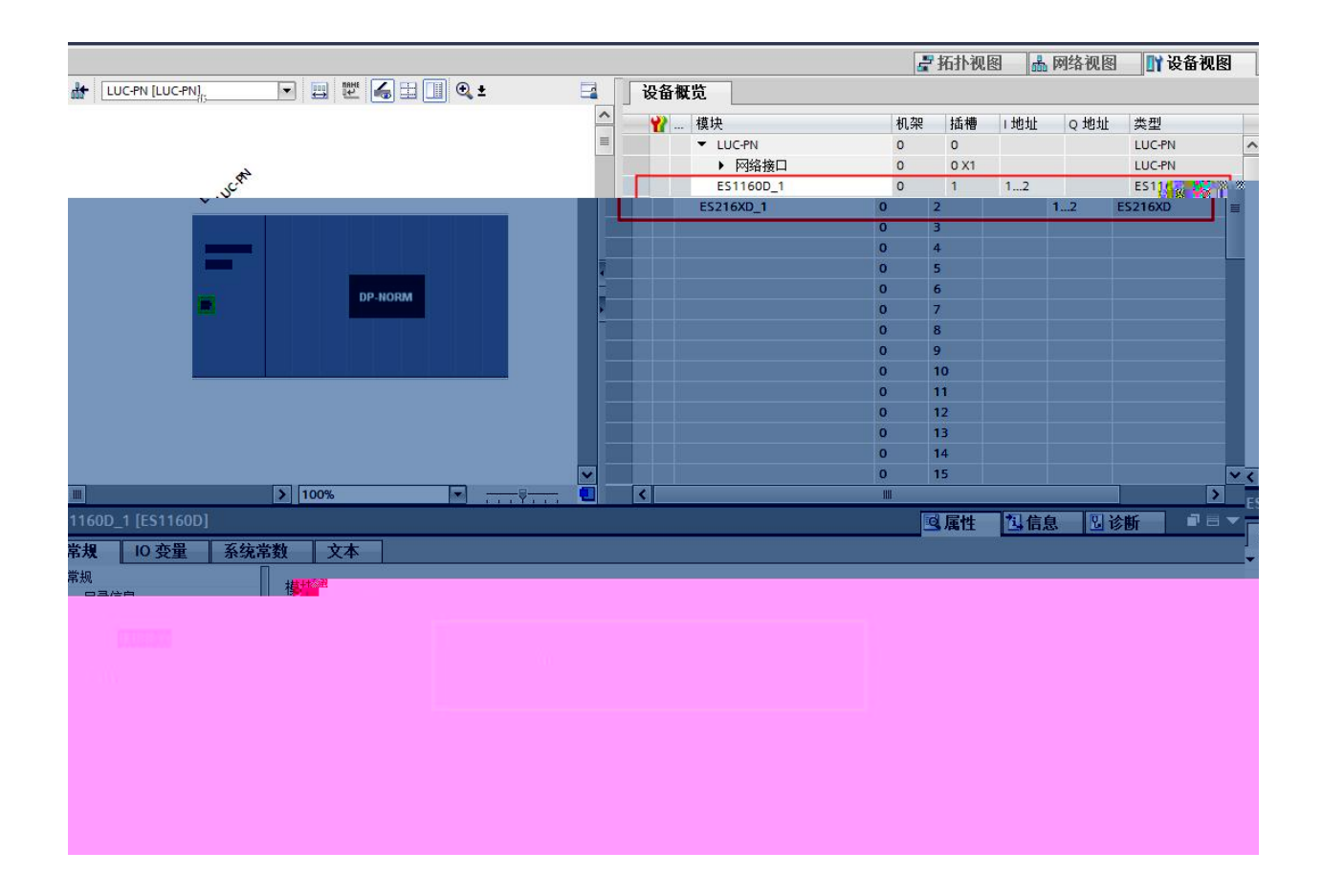

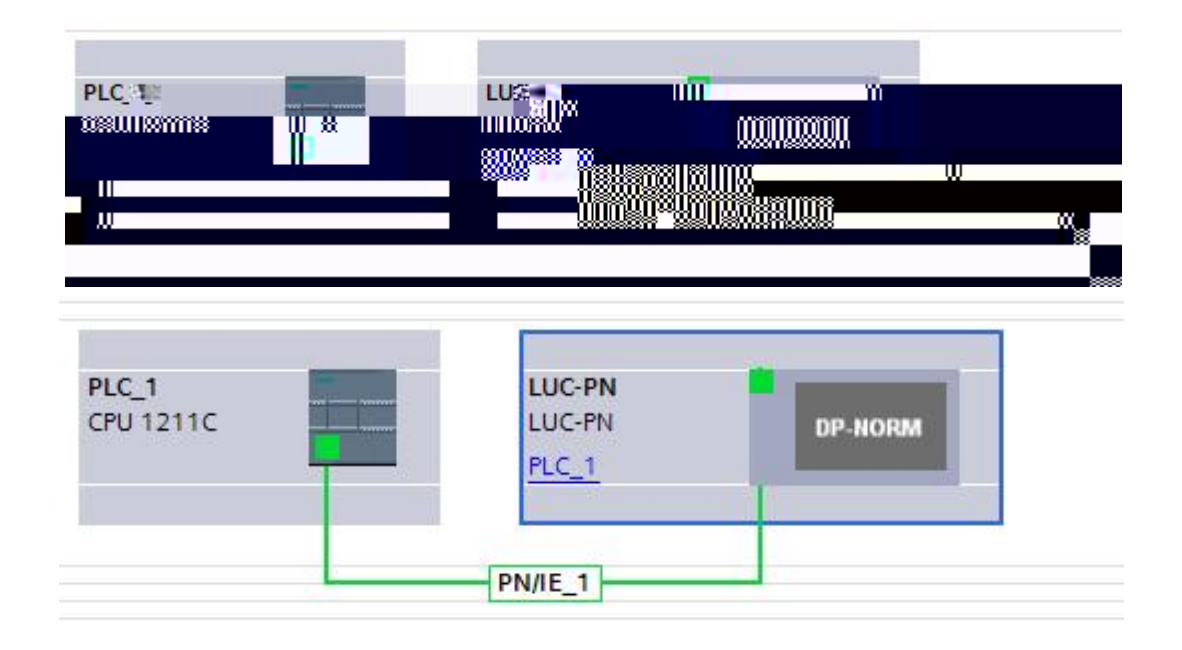

### 8. S7-1200 IP

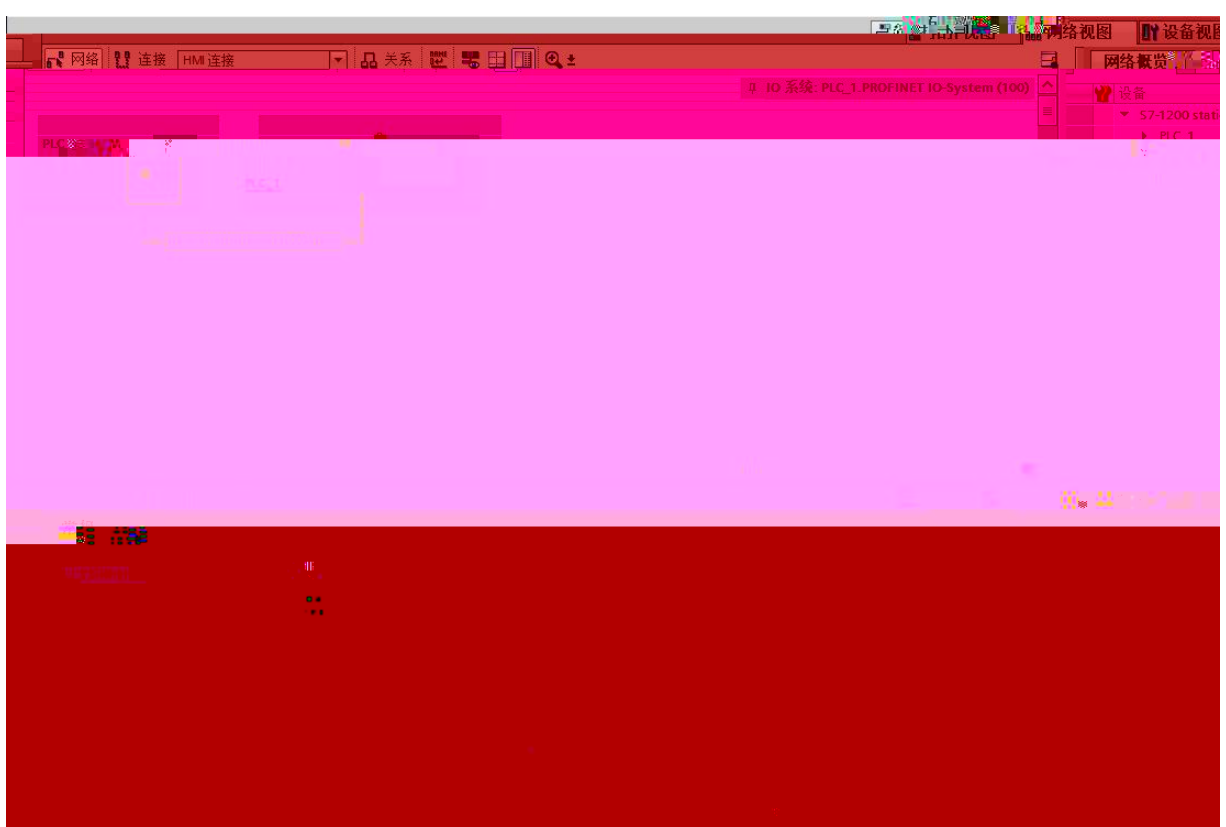

### 9.  $IO$   $IP$

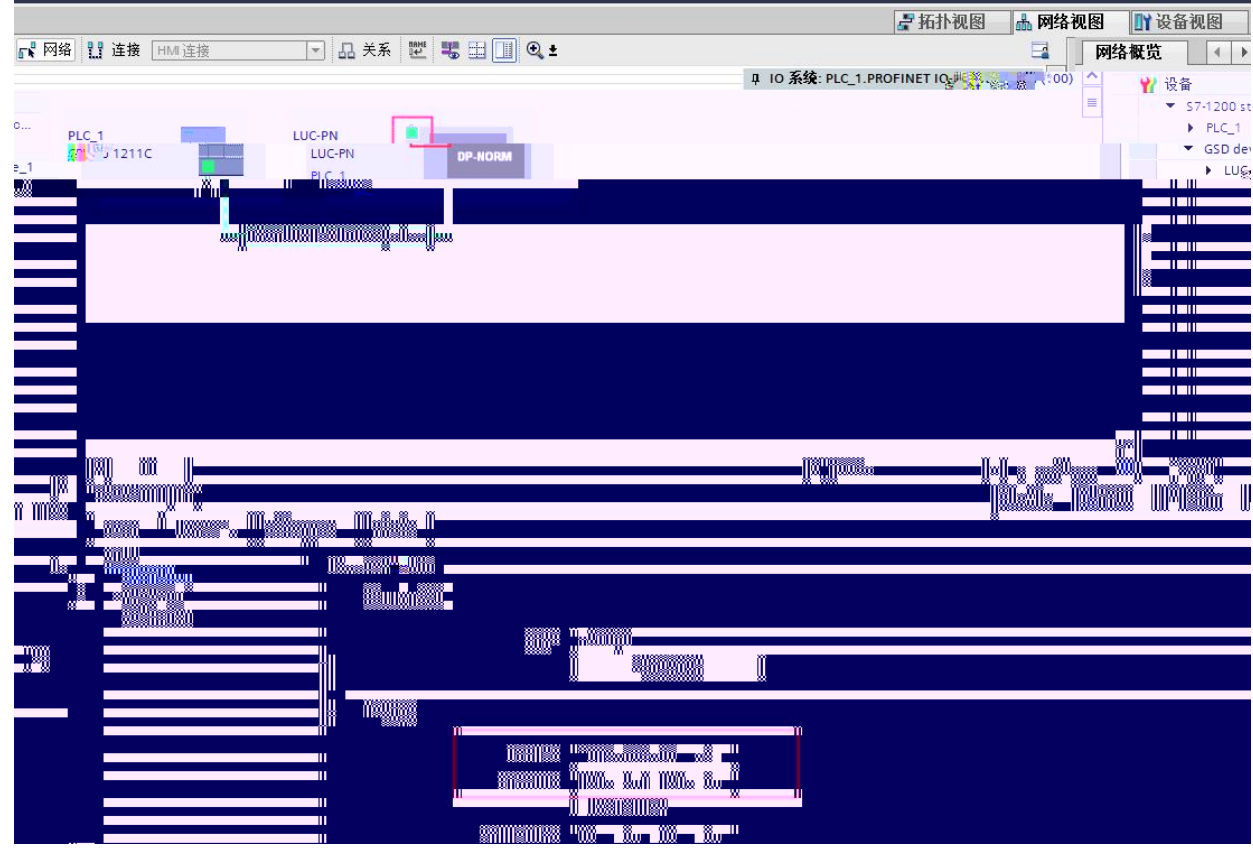

4.3  $|0\rangle$ 

 $\bar{H}$ 

 $IP$ TIA Portal  $\mathsf{IP}$  $\mathbf{u}$ 

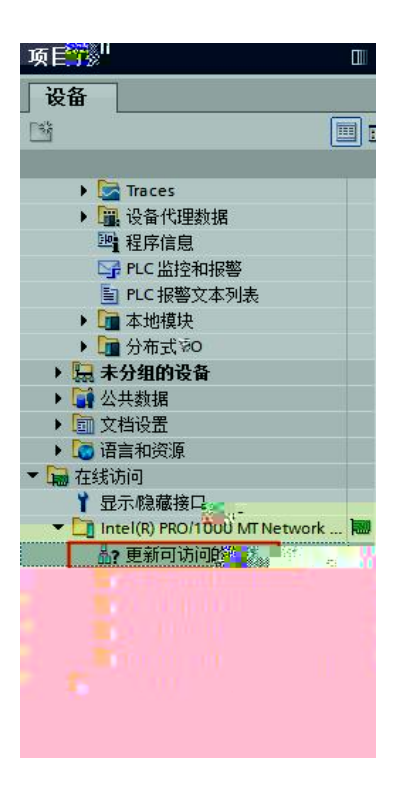

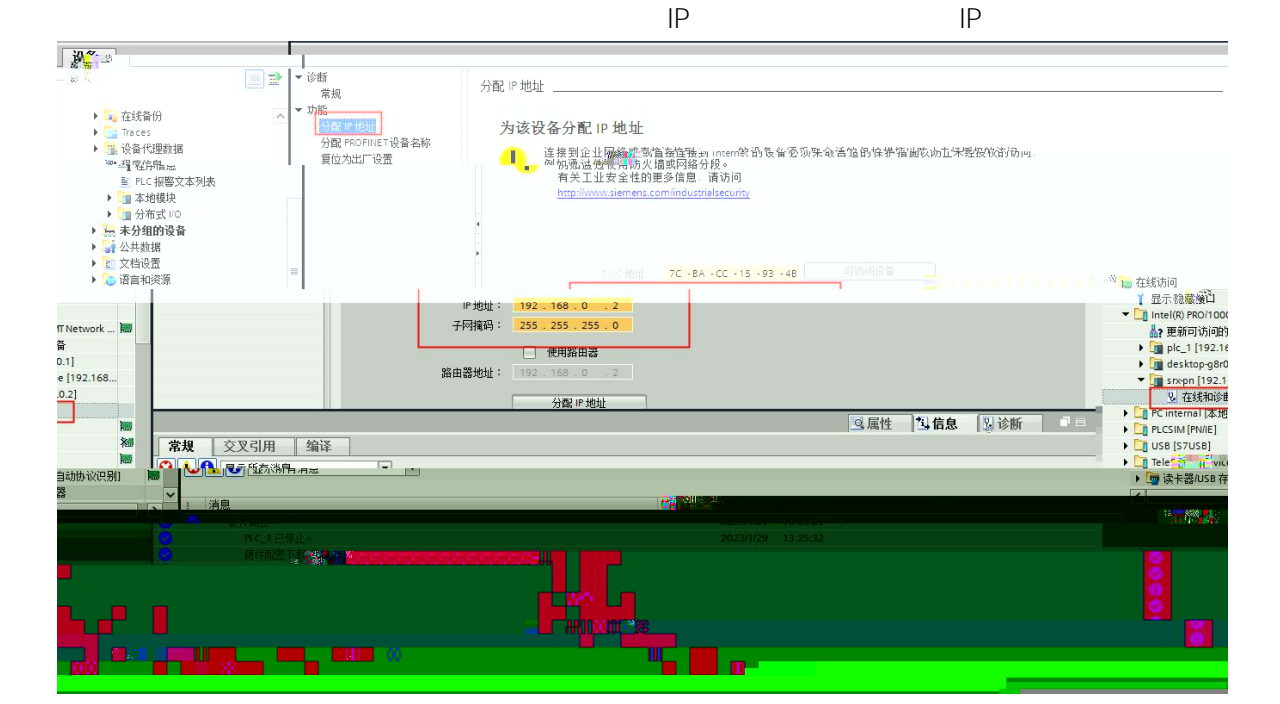

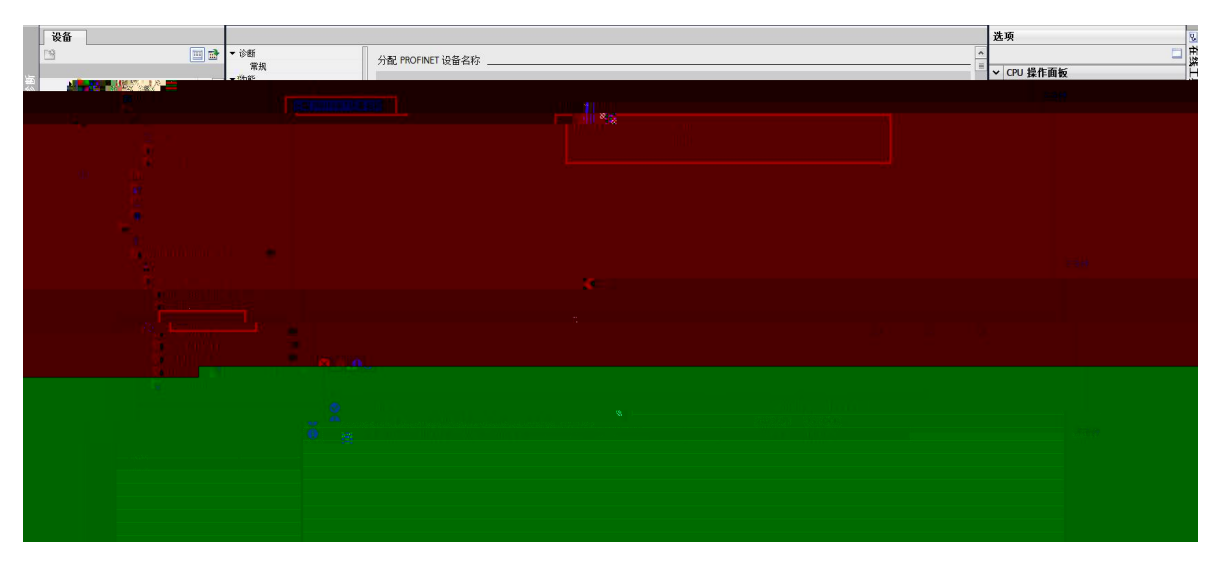

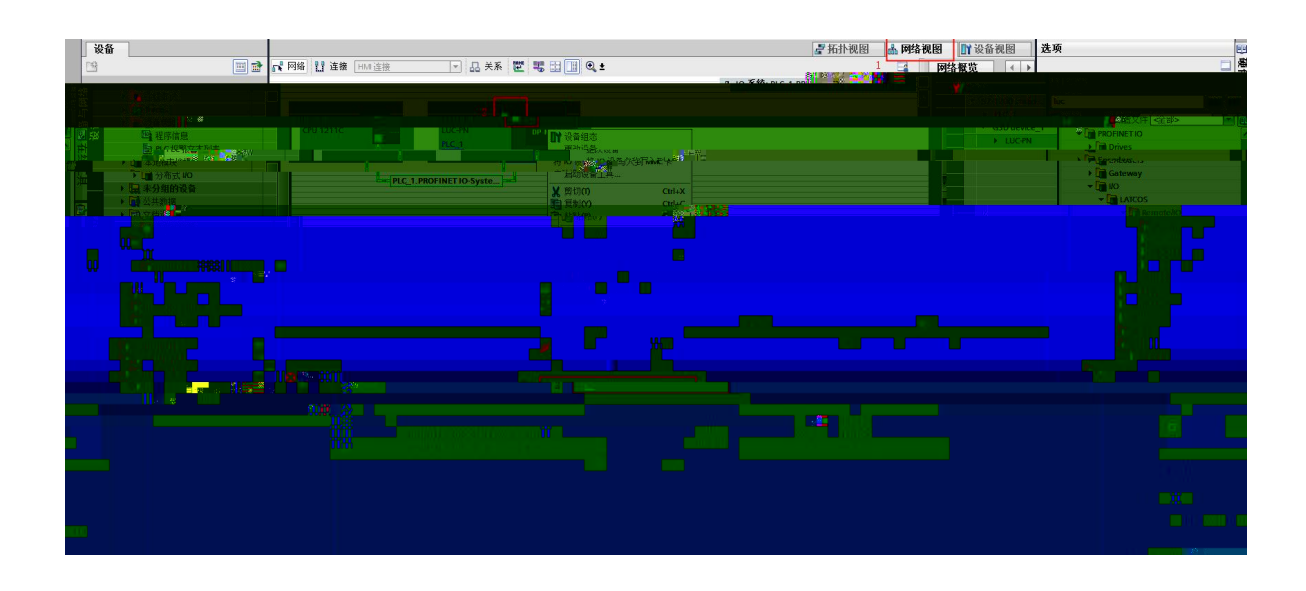

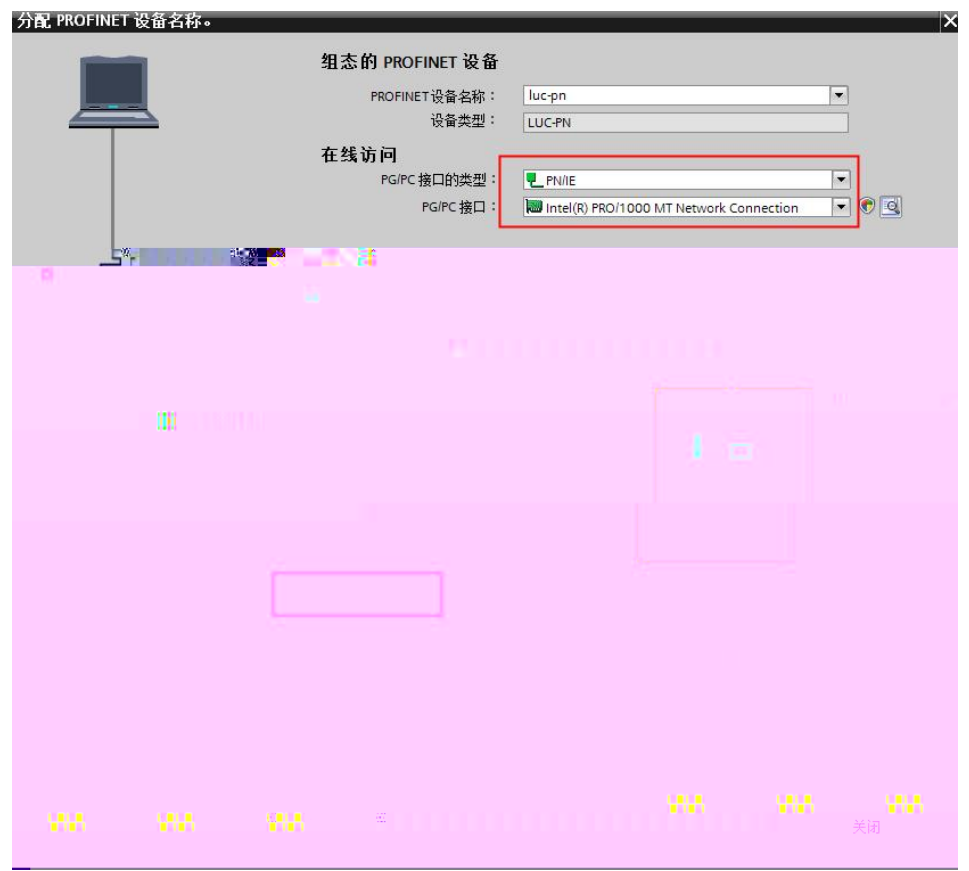

**MAC** 

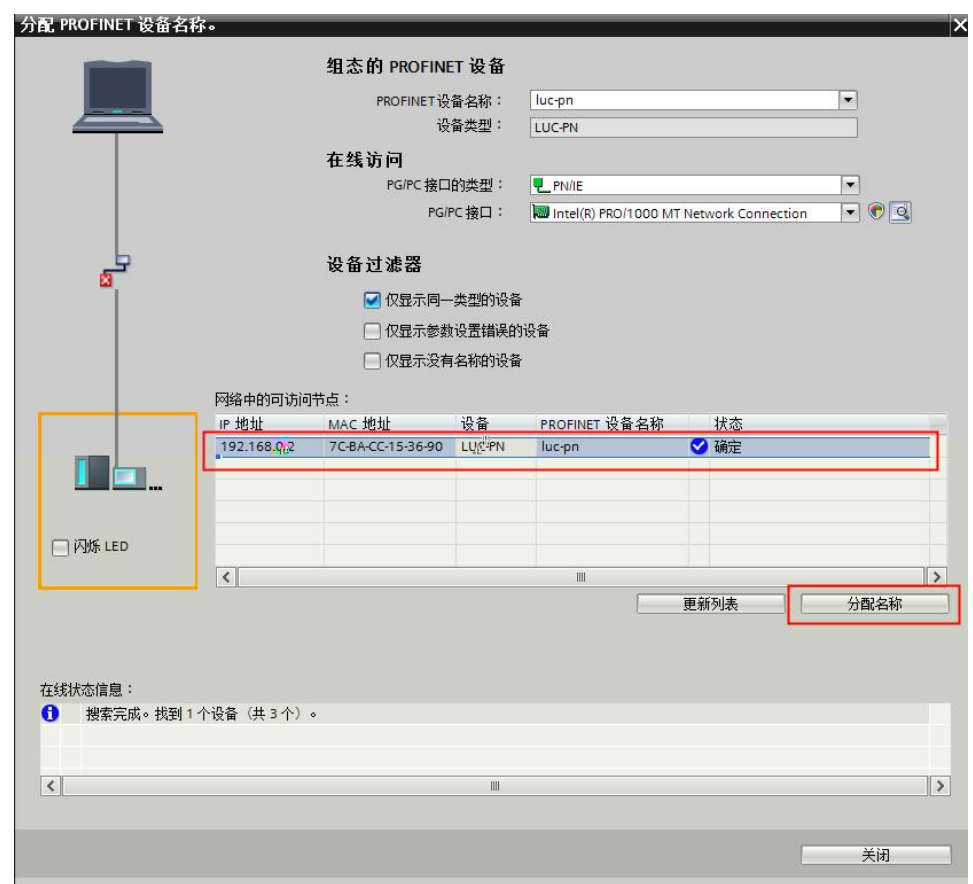

PLC IP

**4.4**

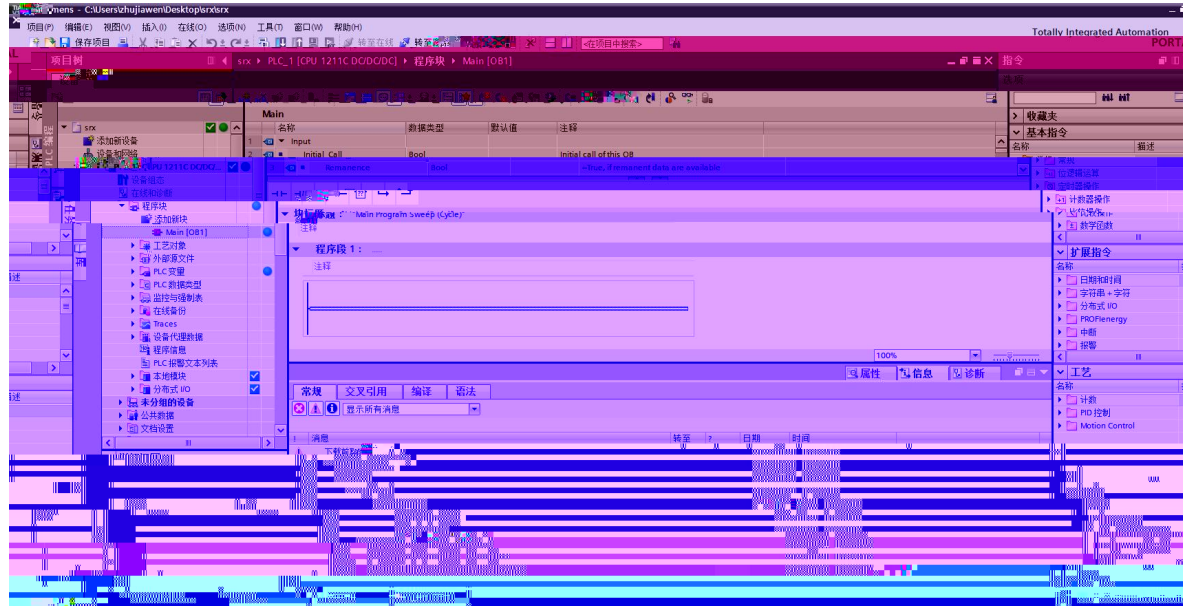

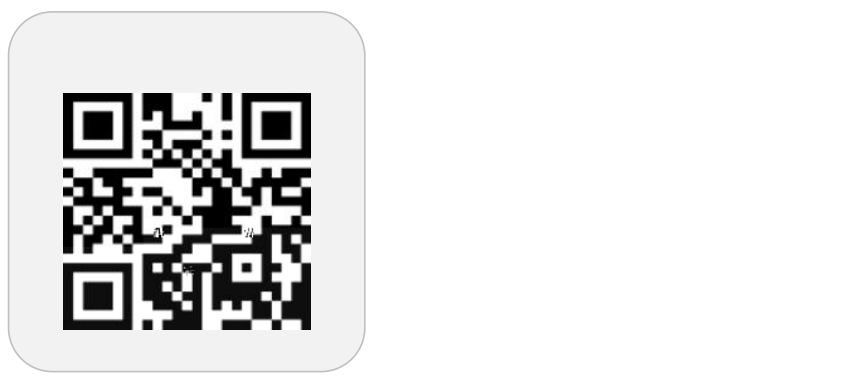

凌科自激化 **TTE** 

先生自动的过去式和过去分词

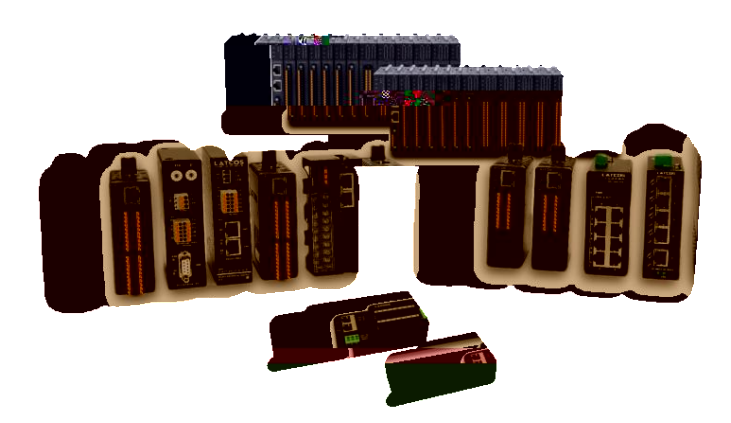

www.latcos.cn **0510-85888030 3 7 701**